**Planta de Tratamiento de Aguas Residuales (PTAR) Aguas Claras del municipio de Bello y su relación con los precios de la vivienda en las unidades residenciales aledañas; una aplicación de la valoración hedónica mediante la Regresión Geográficamente Ponderada (GWR).**

**Aguas Claras Wastewater Treatment Plant (WTP) in the municipality of Bello and its relationship with housing prices in neighboring residential units; an application of hedonic valuation using Geographically Weighted Regression (GWR).**

> Jhonny Dann Correa Sierra jhonnydann@gmail.com

Ingeniero Forestal Universidad Nacional de Colombia Sede Medellín Medellín – Colombia

Especialista en Sistemas de Información geográfica Universidad San Buenaventura Medellín – Colombia

\_\_\_\_\_\_\_\_\_\_\_\_\_\_\_\_\_\_\_\_\_\_\_\_\_\_\_\_\_\_

<sup>1</sup>Este artículo se presenta como requisito de grado del programa Especialización en Valoración Inmobiliaria de la facultad de Estudios Empresariales y de Mercadeo de la Institución Universitaria Esumer. Este trabajo contó con la asesoría técnica del MSc Nelson Daniel Romero Ramírez y del Geógrafo Fabio Alexander Castro Llanos.

#### **Resumen**

Analizar las externalidades en el sector inmobiliario cada vez se hace más necesario para los avaluadores en los procesos de valoración. Este estudio pretende aplicar la valoración hedónica mediante la regresión geográficamente ponderada (GWR), con el fin de determinar si existe una relación significativa entre la localización de la PTAR Aguas Claras, ubicada en sector de Niquía en el municipio de Bello y el valor por metro cuadrado de los apartamentos que se ubican en el área de influencia directa.

El principal hallazgo está relacionado con la variable distancia a la PTAR que, aunque no mostró ser muy significativa para el modelo, si mostró ser un predictor fuerte del valor por metro cuadrado principalmente en las Urbanizaciones Ceiba del Norte y Hacienda Niquía, donde más se disminuye el valor por metro cuadrado con relación a esta variable.

Adicionalmente, dichas Urbanizaciones se encuentran ubicadas en dirección Sur-Oeste de la PTAR, lo que está directamente relacionado con la dirección del viento en el Valle de Aburrá y que podría tener relación con el trasporte de los olores ofensivos provenientes de la PTAR.

**Palabras clave:** Regresión, OLS, GWR, Multicolinealidad, Precios Hedónicos

## **Abstract**

Analyzing externalities in the real estate sector are becoming more and more necessary for appraisers in valuation processes. This study aims to apply hedonic valuation through geographically weighted regression (GWR), to determine if there is a significant relationship between the location of the Aguas Claras WWTP, located in the Niquía sector in the municipality of Bello, and the value per square meter of the apartments that are located in the area of influence.

The main finding is related to the variable distance to the WWTP distance which, although it did not show high significance in the model, did show to be a strong predictor of the value per square meter, mainly in the Ceiba del Norte and Hacienda Niquía urbanizations, where it shows the highest negative impact on apartaments per square meter value.

Additionally, these Urbanizations are in the South-West direction of the WWTP, which is directly related to the direction of the wind in the Valle de Aburrá and it could be related to the transport of offensive odors from the WWTP.

**Keywords**: Regression, OLS, GWR, Multicollinearity, Hedonic Prices

**Clasificación JEL:** C1

#### **Introducción**

En la actualidad se podría decir que el municipio de Bello absorbe gran parte del crecimiento urbanístico que no ha podido albergar la ciudad de Medellín, de un lado la escasez y precio del suelo sumado a los altos costos de construcción, contrasta con la realidad de un municipio como Bello que mediante la adopción de unas políticas en su Plan de Ordenamiento Territorial - POT (2009), cambiaron el panorama inmobiliario a tal punto que en el 2019 Bello se destacó por ser el territorio con mayor dinámica inmobiliaria en Antioquia.

Este fenómeno se puede explicar por tres aspectos fundamentales; "la conexión y relación directa con sistema Metro; el valor de la tierra que es menor en comparación de otros municipios y la norma que rige la construcción en la actualidad" (Orrego, 2021.p.1). Es así entonces que una de las centralidades de desarrollo más importante del municipio de Bello es el sector de Niquía y sus alrededores, cuya ubicación sobre la llanura del cerro Quitasol le proporcionan una topografía relativamente plana y adecuada para la construcción, característica que, sumada a la cercanía al metro, la Autopista Norte, clínicas, bancos y centros comerciales, han hecho del sector un lugar muy apetecido para la construcción de proyectos inmobiliarios y la adquisición de vivienda.

A la par del crecimiento inmobiliario en un territorio, se deben desarrollar políticas públicas e iniciativas privadas que complementen todas las necesidades que se generan en torno a la concentración de una gran cantidad de personas, unas de las principales necesidades están relacionadas con garantizar el acceso a los servicios públicos, además de la destinación de espacios para el bienestar, la recreación y la conservación del medioambiente.

En ese sentido, Empresas Públicas de Medellín (EPM) aparece en escena en el año 2017 con la construcción de la UVA (Unidades de Vida Articulada) Aguas Claras.

La UVA está localizada en inmediaciones de Aguas Claras Parque Planta de Tratamiento de Aguas EPM en el municipio de Bello. Este espacio beneficia a 65.000 habitantes de los barrios Niquía, Panamericano, Terranova, Hermosa Provincia, Navarra, Ciudadela El Trébol, Guasimalito, Fontidueño, Las Vegas y La Virginia en el municipio de Bello, y Machado, El Remanso y La Misericordia del municipio de Copacabana, al Norte del Valle de Aburrá. Fue entregada el 21 de junio de 2016 (EPM, 2017.p.1).

Aunque EPM considera que la UVA es una manera de contribuir al bienestar de la comunidad, con espacios de calidad para la recreación, la cultura, el deporte y la participación ciudadana. De parte de la comunidad se presentan versiones encontradas, pues, aunque algunos vecinos admiten que la UVA aporta positivamente al sector, otros no están de acuerdo, especialmente porque a partir de la entrada en operación de la PTAR (mediados del año 2019) se han venido reportando una serie de olores ofensivos, que van en contravía de los beneficios expuestos por EPM.

Según Empresas Públicas de Medellín (2018), hacia los años 80, EPM contrata el programa de saneamiento del río Medellín y sus quebradas afluentes a partir de una consultoría, el cual fue desarrollado para el año 1983 mediante el plan colección de aguas residuales, que debían transportarse a cuatro lugares el tratamiento, es decir, una planta de tipo secundario en Itagüí (San

Fernando), otra de este mismo tipo en Bello (Aguas Claras), y dos plantas de tipo preliminar: una en Girardota y otra en Barbosa.

Así es como mediados de los años 90 se contrató el diseño de la planta San Fernando (planta de tipo secundario) cuya operación tuvo inicios en el año 2000 (Empresas Públicas de Medellín, 2018). Esta obra que se complementó con la construcción de la planta de tratamiento Aguas Claras que entró en operación en junio de 2019.

La Planta de Tratamiento de Aguas Residuales (Aguas Claras) funciona por medio de lodos activados convencionales, los cuales requieren energía para el suministro de aire, producen relativamente grandes cantidades de lodo y adicionalmente en la etapa de estabilización pueden generar olores ofensivos (IAGUA, 2017).

Estos olores emanados por el funcionamiento y estabilización de la PTAR Aguas Claras, han generado gran malestar en la comunidad, a tal punto que la Secretaría de Medio Ambiente, Vivienda y Desarrollo Rural del municipio de Bello, dispuso de una aplicación web para que los ciudadanos pueden reportar los olores generados por la PTAR y según información publicada por el municipio de Bello entre los meses de agosto y noviembre de 2020 se tuvieron en total 1.237 reportes de olores ofensivos.

Aunque a la fecha se han disminuido sustancialmente los reportes de olores producidos por la Planta, en la actualidad cursan varias acciones legales en contra de EPM instauradas por los vecinos de la PTAR, los cuales aquejan problemas de salud y desvalorización de sus propiedades.

No es desconocido que las externalidades son unas de las variables más importantes en la valoración de los inmuebles, ya que un inmueble en mal estado de conservación se podrá remodelar, pero nunca cambiar su ubicación. Esos efectos positivos o negativos en los valores de los inmuebles como consecuencia de los equipamientos públicos, servicios de transporte u otras infraestructuras que los rodean, han siso de interés en el área metropolitana del Valle de Aburrá y estudiados por varios autores:

Por ejemplo, Duque, Velásquez, y Agudelo (2011) utilizaron "modelos econométricos tradicionales, de la econometría espacial y de regresión ponderada geográficamente, para analizar y comparar la influencia que tiene en los precios de las viviendas la existencia de una estación del metro en San Javier" (p.96), la cual se encuentra ubicada en el centro occidente de la ciudad de Medellín, encontrando en dicho estudio como principales hallazgos la influencia de la estación del metro en los precios de las viviendas que estaban ubicadas 600 metros alrededor de la estación; no obstante, estas viviendas presentaron decremento en sus precios.

Por otro lado, Moreno y Zapata (2019) estudiaron "el impacto en el valor comercial de los inmuebles con uso residencial generado por la construcción el equipamiento UVA La Armonía (Unidad de Vida Articulada) localizado en el barrio Santa Inés, de la Comuna 03 de la ciudad de Medellín" (p.1), para ello utilizaron la regresión econométrica líneal, usando como insumos los datos que pudieron obtener en sitio, complementados con información aportada por el Observatorio Inmobiliario de Medellín (OIME, Subsecretaría de Catastro Alcaldía de Medellín), de ese estudio se pudo concluir que la armonía de la UVA ha impactado en forma positiva el valor comercial de los inmuebles ubicados en un rango inferior a 100 m de la misma, incrementando su valor a medida que se reduce la distancia.

Así mismo Álvarez (2019), en un estudio realizado estimó el "impacto generado en el valor comercial de los inmuebles residenciales sometidos a RPH, localizados entre las calles 34 y 42, y las carreras 63 y 65, por la distancia existente entre estos y parques del río" encontrando que:

El análisis de Regresión Lineal Multivariada indica que el modelo (…) explican con un 66.97% el valor de los inmuebles en el área de estudio. Lo cual permite inferir que, con este análisis, la distancia a pie de parques del río incide de forma inversa sobre el valor comercial de los inmuebles. (Álvarez Galeano, 2019.p.1). En ese sentido se podría decir que los inmuebles más cercanos a parques del río tienen un mayor valor.

Finalmente, Strauch y Rojas (2019), estudiaron "la incidencia de la distancia al Centro Comercial Viva Envigado en el valor comercial de los inmuebles multifamiliares localizados entre las calles 26 sur y calle 40 sur y entre la Avenida el Poblado y Avenida Las Vegas", mediante la aplicación de métodos hedónicos, y con el uso de modelos de regresión lineal múltiple concluyeron qué la distancia que existe en desplazamiento a pie al Centro Comercial Viva Envigado tiene una relación directa con relación al valor del inmueble; es decir, por cada 100 m de distancia hay un incremento en el valor de la vivienda multifamiliar de 0.4%, como lo manifiestan Strauch y Rojas (2019).

Como una tendencia general en los estudios revisados e independiente de las metodologías utilizadas, se observa que el valor de los inmuebles se encuentra influenciado positivamente por la infraestructura pública, de transporte, comercial o de servicios que se encuentran en su entorno cercano. De acuerdo a eso, se genera un interrogante importante relacionado con la influencia que pueda tener la PTAR Aguas Claras y más específicamente la emanación de olores ofensivos sobre el valor de los inmuebles que se encuentran ubicados en el área de influencia directa de la Planta.

Este estudio pretende aplicar la valoración hedónica mediante la regresión geográficamente ponderada (GWR), con el fin de determinar si existe una relación significativa entre la localización de la PTAR y el valor por metro cuadrado de los apartamentos que se ubican en el área de influencia directa.

Adicionalmente, se pretende estudiar el papel que puede jugar la variable viento, teniendo en cuenta que es el vehículo natural para el transporte de los olores.

Finalmente, comparar las relaciones encontradas con el comportamiento del mercado inmobiliario en la zona, con el fin de determinar si los resultados son acordes a la realidad.

# **1. Marco de referencia**

Las bases teóricas sobre las cuales se fundamenta la investigación para determinar si existe una relación significativa entre la localización de la PTAR y el valor por metro cuadrado de los apartamentos ubicados en su área de influencia directa, se sustenta en el estudio de modelos econométricos aplicados a la valoración hedónica, además, de la modelación de relaciones y patrones espaciales.

Según el economista Wooldridge (2010), conocido por sus contribuciones técnicas al análisis de datos y con una concepción moderna de la economía define la econometría como "el desarrollo de métodos estadísticos que se utilizan para estimar relaciones económicas, probar teorías y evaluar e implementar políticas públicas y de negocios" (p.1). Se podría decir que una de las aplicaciones más comunes de la econometría es en el pronóstico de variables, de ahí su fortaleza para ser implementada en modelos econométricos que permiten la estimación de precios hedónicos, esto tiene todo el sentido debido a que "un modelo econométrico es un modelo estadístico que representa la relación entre dos o más variables. Su utilización permite hacer estimaciones acerca del efecto de una variable sobre otra y/o hacer predicciones acerca del valor futuro de las variables" (Roldán, 2018).

En teoría, cada bien y servicio, "está conformado características que agrupadas o en conjunto configuran la unidad básica que es transada en el mercado; estos tributos tienen la particularidad de afectar en forma positiva o negativa el precio del bien o servicio" (Lever, 2009). En tal sentido, la Teoría de Precios Hedónicos presenta una propuesta metodológica muy adecuada para la modelación de mercados por atributos, proporcionando técnicas econométricas que permiten la obtención de precios y demandas implícitas a partir del precio del bien compuesto y de la forma en que se combinan los atributos que lo componen.

Complementado lo anterior se puede decir que el mercado de la vivienda es un segmento muy importante en la economía y que adicionalmente. En este contexto también se podría decir que "las preferencias de los consumidores se explican básicamente por los precios. Las propiedades que ofrecen el mayor número de características deseadas por los compradores tendrán precios más altos, y las propiedades con menos características tendrán precios más bajos" (Poeta, Gerhardt, & Stumpf Gonzalez, 2019).

En ese sentido, de acuerdo con el análisis realizado por Lever (2009), se podría afirmar que, el valor de los bienes raíces no solo se determinan por sus características, bien sean comerciales, residenciales o industriales; sino, por los procesos de inversión, especulación y arbitraje que dan lugar al crecimiento y desarrollo urbano que implementas las distintas autoridades; de allí que la teoría de precios hedónicos pretenda explicar el valor de un bien raíz, entendido como un conjunto de atributos (superficie, aptitud de uso del suelo, calidad de la construcción, diseño interior y exterior, áreas verdes, ubicación, características del vecindario, etc.), en función de cada uno de ellos, obteniendo sus respectivas valoraciones y, por ende, demandas implícitas. En otras palabras, la teoría permite identificar la importancia relativa de cada atributo en el valor asignado por el mercado a un bien raíz, mediante lo cual es posible determinar cómo cambiará dicho valor al variar la cantidad y calidad en que se encuentra presente cada uno de estos atributos, y consecuentemente, predecir precios.

#### **1.1 Expresión del modelo**

En el caso de los bienes inmuebles, se podría decir que una ecuación hedónica captura el efecto de los distintos atributos individuales del inmueble en la determinación de su valor de mercado.

Según (Lever D., 2009), Una forma general del modelo se podría representar de la siguiente manera.

$$
P = f(I, V, U, Z, E; w)
$$
 (1)

La variable P "corresponde al precio del bien raíz. Normalmente se presenta el uso de esta variable como el precio por metro cuadrado, siguiendo la indicación de que el área ejerce una fuerte influencia como variable explicativa del valor del metro cuadrado" (Lever D., 2009).

Los elementos de la ecuación hedónica (1) se agrupan en seis tipos:

- I: características del inmueble (área construida, área del lote, diseño y equipamiento, funcionalidad, número de habitaciones, baños, calidad de los materiales, etc.).
- V: características del sector (estrato, vecinos, seguridad, etc.).
- U: características de localización general del inmueble (urbano, rural, vías, centros de servicios, etc.).
- Z: características determinadas por la clasificación del inmueble según el Plan de Ordenamiento Territorial (POT) del municipio (índices construcción, uso del suelo, etc.).
- S: características determinadas por el nivel de equipamiento exterior, servicios e infraestructura que recibe el inmueble (servicios básicos cómo: agua, alcantarillado, electricidad, pavimentación, etc.).
- E: externalidades presentes en el entorno en que se encuentra el inmueble (actividades contaminantes, áreas verdes, depósitos de materiales y desperdicios, etc.)
- w: conjunto de coeficientes que acompañan a cada atributo y que constituyen los precios implícitos (sombra) de cada característica del inmueble.

La ecuación (1) señala que el precio de mercado del inmueble está determinado por la suma de las cantidades de los distintos atributos (pertenecientes a los grupos E, V, U, Z, S y I) que posee el inmueble, que lo diferencia de otros inmuebles.

Es posible explicitar la forma estimable del modelo en (1) de la siguiente manera;

$$
P_i = b_0 + b_1 x_{1i} + b_2 x_{2i} + \dots + b_m x_{mi} + m_i \tag{2}
$$

Donde

 $P_i$  = Precio de venta por m<sup>2</sup>

$$
k = 1, 2, ..., m
$$

 $i = 1, 2, ..., n$ 

En la ecuación (2), las m variables  $x_{ki}$  corresponden a los argumentos de la función f incorporados en los grupos de atributos I, V, U, Z, E y S de la ecuación (1);

Los coeficientes b corresponden a los parámetros incluidos en el set w de (1), y m es un error aleatorio.

### **1.2 Forma Funcional**

De acuerdo con lo propuesto por Seguí Cortés, (2017) La forma funcional de la ecuación hedónica pretende estimar una valoración de precios a partir de capturar el efecto de las distintas variables individuales de un inmueble.

$$
P = \alpha + \sum_{i=1}^{n} \beta_i * X + \gamma \quad (3)
$$

Donde:

 $P = Precio$  de venta estimado

 $\alpha$  = Intercepto o valor inicial

 $\beta$ i = Coeficientes (a estimar) que acompañan las variables explicativas,

 $Xi = i$  variables explicativas del modelo.

 $γ = Error$  o Residuo

Cada una de estas variables definida en el periodo t.

Mediante conceptos estadísticos y modelos de regresión se cuantificará el porcentaje de participación de cada una de las variables estimadas en el precio de venta (variable dependiente). La Ecuación (3) no necesariamente corresponde a una expresión lineal, debido a que la relación entre el precio y las variables explicativas suele no serlo. Es decir, a medida que aumenta la cantidad de un atributo, por ejemplo, el área, el impacto sobre el precio final no necesariamente se calcula como una razón constante.

#### **1.3 Multicolinealidad**

La Multicolinealidad es un inconveniente común en ecuaciones de modelos hedónicos que normalmente se puede presentar entre las variables explicativas del precio de los inmuebles. Al respecto González y Munizaga (2015), mencionan lo siguiente:

Es esperable que casas grandes también tengan muchos dormitorios y varios baños, estén ubicadas en buenos barrios y estén construidas con mejores materiales. Asimismo, es muy posible que las viviendas que no tengan agua ni alcantarillado también se encuentren en barrios marginales, y sean más pequeñas, y tengan menos dormitorios, y estén construidas con materiales de menor calidad (p.7).

El resultado de este efecto es que tiende a existir asociación entre las variables, por lo que las muestras obtenidas tienden a mostrar altos grados de correlación o multicolinealidad. La multicolinealidad dificulta aislar el efecto que sobre el precio de la vivienda tiene por separado cada una de las variables que se están correlacionadas entre sí, lo que genera que los estimadores de los parámetros de la regresión tienen una alta varianza. Una técnica que permite disminuir la multicolinealidad consiste en omitir del modelo las variables menos relevantes.

## **1.3.1 Factor de Inflación de Varianza**

El Factor de Inflación de Varianza (VIF, del inglés "Variance Inflation Factor") de una variable independiente es en un valor que indica el grado de indecencia de esa variable. "Para obtener el VIF en primer lugar ha de calcular la regresión lineal de una variable independiente frente al resto de variables independientes. Posteriormente se usa el  $\mathbb{R}^2$  de esta regresión para obtener el VIF" (Rodríguez, 2020. p.1).

$$
VIF = \frac{1}{1 - R^2} \quad (4)
$$

Una vez obtenido el valor de VIF para cada una de las variables independientes de un conjunto de datos es posible identificar las variables más dependientes y eliminarlas

## **1.4 Relaciones Espaciales**

Cuando se analizan datos que tienen una relación espacial, es pertinente tener en cuenta que algunos métodos de estimación tradicional no acostumbran valorar la correlación espacial: "lo que implica la omisión de la misma como causa de la variabilidad de las observaciones. Además, no consideran la heterogeneidad espacial de los datos, significando que los valores de los parámetros pueden cambiar en el espacio" (Anselin, 2005).

En los modelos de regresión global, como los Mínimos Cuadrados Ordinarios (OLS), se aumenta la incertidumbre cuando diferentes variables presentan multicolinealidad. Sin Embargo, se considera importante tener en cuenta que los modelos de regresión ponderados Geográficamente

(GWR) construyen una ecuación de regresión local para cada entidad (cada registro), lo que debería en teoria disminuir sustancialmente los problemas de multicolinealidad.

La Regresión ponderada geográficamente (GWR) es una de las tantas técnicas de regresión espacial que se utiliza cada vez más en geografía y otras disciplinas. "La GWR proporciona un modelo local de la variable o proceso que intenta entender/prever al ajustar una ecuación de regresión a cada entidad (cada registro)" (Charlton & Fotheringham , 2009). La GWR construye estas ecuaciones individuales mediante la incorporación de las variables dependiente e independientes de las entidades que caen dentro del ancho de banda de cada entidad de destino.

Suponiendo que el conjunto de datos consta de una variable dependiente Y y un conjunto de m variables independientes  $X_k$ , con  $k=1...m$ , y que para cada una de las n observaciones en el conjunto de datos una medida de su posición está disponible en un sistema de coordenadas adecuado.

Según (Charlton & Fotheringham , 2009) La ecuación para una versión GWR típica del modelo de regresión OLS sería:

$$
Y_i(u) = \beta_{0i}(u) + \beta_{1i}(u)X_{1i} + \beta_{2i}(u)X_{2i} + \dots + \beta_{mi}(u)X_{mi}
$$
(5)

En la ecuación (4), la notación  $\beta_{0i}$  (u) indica que el parámetro describe una relación alrededor de la ubicación (u) y es específico para esa ubicación. Se puede hacer una predicción para la variable dependiente si las mediciones para las variables independientes también están disponibles en la ubicación (u).

## **2. Metodología**

# **2.1 Área de Estudio**

Tal como se muestra en la Figura 1, se definió como área de estudio las unidades residenciales de apartamentos ubicadas en un radio de 1500 metros, para definir dicha área se tuvo en cuenta los reportes de olores ofensivos presentados en las redes sociales por un grupo de personas que se autodenominan como "Afectados PTAR", adicionalmente se buscó que las unidades residenciales estudiadas tuvieran características similares en cuanto edad, tipo constructivo, *amenities*, con el fin de que las variaciones en el valor por metro cuadrado pudieran atribuirse más a otras variables más relacionadas con la ubicación.

De acuerdo con las características definidas se seleccionaron las siguientes nueve (9) unidades residenciales:

- Nuevo Milenio
- Nórdica
- Hacienda Niquía
- Ceiba del Norte
- Roterdam
- Florida de Norte América
- Plaza Navarra
- Torre Navarra
- Poblado Niquía

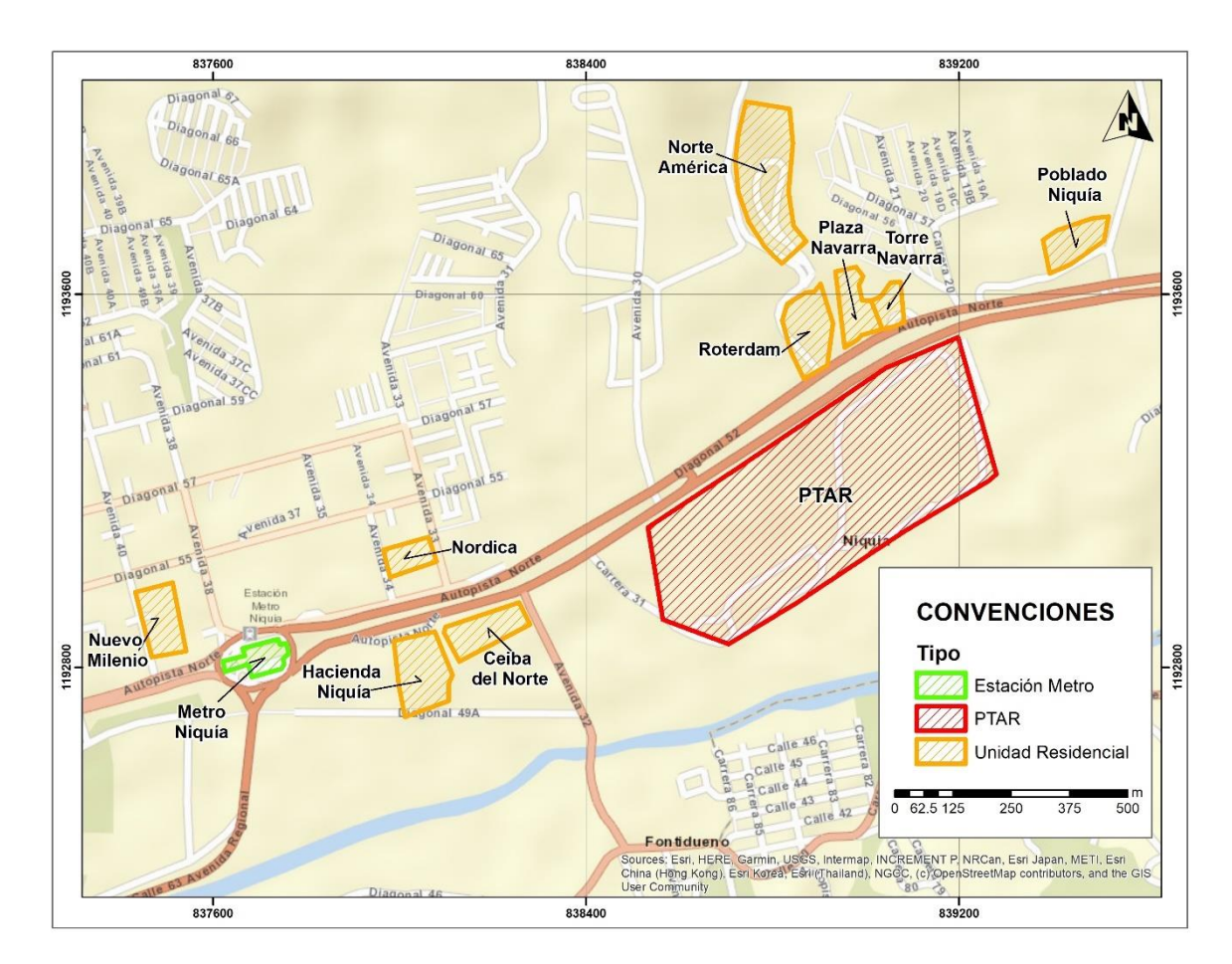

*Figura 1*. Mapa de Localización y Delimitación, Área de Estudio Fuente: elaboración propia (cartografía base ESRI)

# **2.2 Identificación de variables**

Para identificar las variables se revisaron todos los componentes de la ecuación hedónica y se definieron las variables que se consideraron podrían ser más relevantes para definir el precio de los inmuebles en la zona de estudio.

# **2.2.1 Variable dependiente**

Cómo variable dependiente se seleccionó el precio por metro cuadrado (Tabla 1.), que finalmente es la variable que se quiere evaluar, y se hizo por metro cuadrado con el fin de disminuir la variabilidad que se pudiera presentar con inmuebles muy disimiles en su área. En la tabla 1. Se pueden observar sus características.

#### **Tabla 1**.

*Definición de Variable Dependiente del Modelo y sus Características*

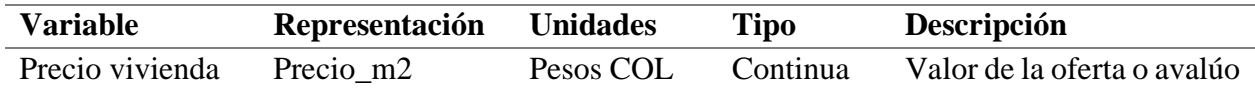

Fuente: elaboración propia

### **2.2.2 Variables independientes**

Cómo variables independientes se tuvieron en cuentas las relacionadas con las características del inmueble (Tabla 2.), las relacionadas con la localización (Tabla 3.), con el equipamiento (Tabla 4.) y con otros parámetros que acompañan a cada atributo de los inmuebles (Tabla 5.).

#### **Tabla 2.**

*Definición de las Variables en Cuanto a las Características del Inmueble*

| <b>Variable</b>  | Representación | <b>Unidades</b>      | <b>Tipo</b> | Descripción                |  |
|------------------|----------------|----------------------|-------------|----------------------------|--|
| Área Construida  | Area Const     | <b>Metros</b>        | Continua    | Área del Inmueble          |  |
|                  |                | Cuadrados            |             |                            |  |
| Edad             | Edad           |                      | Continua    | Edad de construcción       |  |
| No. Habitaciones | Habitacion     | Cantidad             | Discreta    | Número de habitaciones     |  |
| No. Baños        | <b>Baños</b>   | Cantidad             | Discreta    | Número de baños            |  |
| No. Parqueaderos | Parqueader     | Cantidad             | Discreta    | Número de parqueaderos     |  |
| No. Cuarto Útil  | Cuarto Uti     | Cantidad<br>Discreta |             | Número de cuartos útiles   |  |
| Estado<br>de     | Est Conser     | Valor                | Discreta    | de acuerdo con la tabla de |  |
| conservación     |                |                      |             | Fitto y Corvini            |  |

Fuente: elaboración propia

#### **Tabla 3.**

*Definición de las Variables en Cuanto a la Localización del Inmueble*

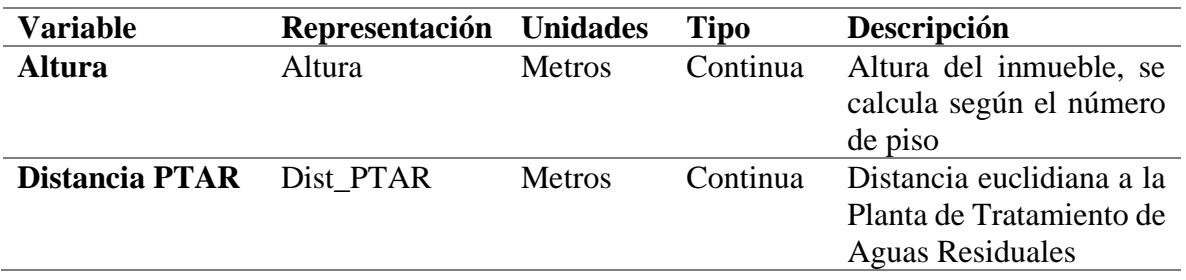

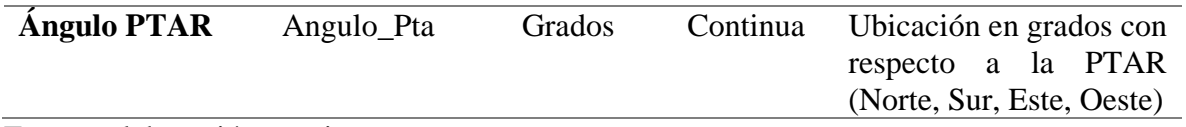

Fuente: elaboración propia

Se considera de suma importancia relacionar la distribución de los olores ofensivos que provienen de la PTAR con la circulación del viento en el Valle de Aburrá según un estudio realizado por Mejía, (2002), el cual propone "un modelo de circulación diurna en el que las corrientes son predominantemente ascendentes desde el norte del valle hacia el sur recorriendo los cañones correspondientes a las subcuencas más importantes" (p.1). En este sentido se plantea no solamente la distancia a la PTAR como una de las variables, sino, el ángulo de ubicación del inmueble con respecto a la PTAR, para saber si el mismo se ubica al norte o sur y saber si podría estar más afectados por la acción del viento y adicionalmente la altura, ya que en teoría en la misma torre unos predios podrían estar más afectado por los olores que otros según la altura en que se encuentra.

### **Tabla 4.**

*Definición de las Variables Según el nivel de Equipamiento*

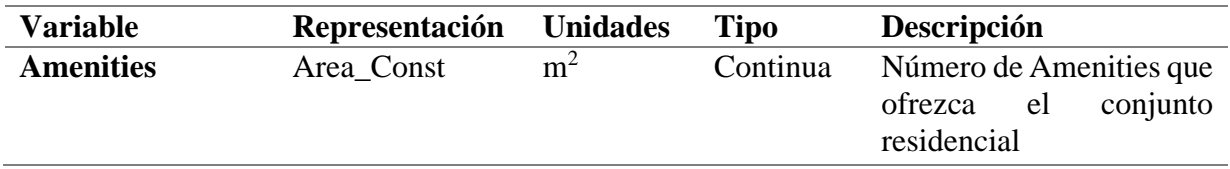

Fuente: elaboración propia

## **Tabla 5.**

*Definición de las variables teniendo en cuenta otros parámetros que acompañan a cada atributo de los inmuebles*

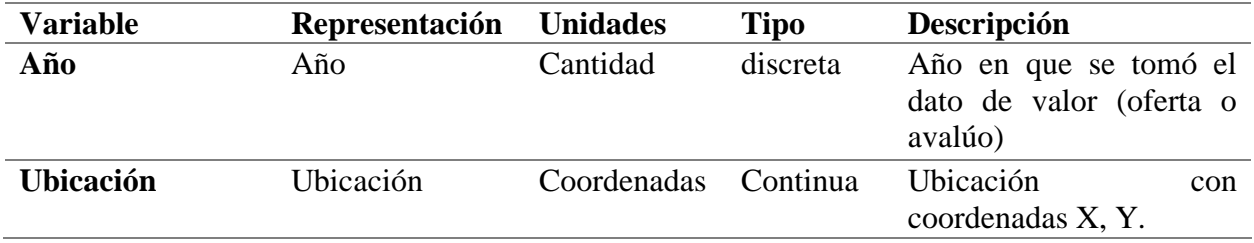

Fuente: elaboración propia

## **2.3 Identificación de fuentes de información**

Actualmente una de las principales fuentes de información inmobiliaria en Colombia son los portales especializados, ya que permiten consultar de primera mano información referente a los diferentes inmuebles que está siendo comercializados en las diferentes zonas del país, por tal razón se consultaron los principales portales especializados, buscando que tuvieran la mayor cantidad de información posible, los principales portales consultados fueron:

- Finca Raíz
- Metro cuadrado
- Mercadolibre
- Home Capital
- Habi
- Vivenorte
- La Haus
- Olx
- Espacio Urbano

Por otro lado, se contó con cerca de 40 avalúos realizados por la firma Derecho y Valoración entre los años 2012 a 2019 en las unidades definidas cómo área de estudio.

# **2.4 Construcción de Base de Datos**

Como se mencionó anteriormente, se realizó una búsqueda intensiva en Plataformas especializadas, en la mayoría de los casos de la información brindada en el anuncio se obtenían los datos de las variables definidas, sin embargo, en muchos casos era necesario llamar al contacto para obtener más información o visitar los inmuebles con el fin de lograr su ubicación espacial. En otros casos se recurría a las fotos del anuncio con el fin de identificar la torre en la que se encontraba ubicado el inmueble, luego con dicha información y mediante el uso del software Google Maps se obtenían las coordenadas para la georreferenciación de cada uno.

Por otro lado para la altura del inmueble, se obtenía del anuncio o se preguntaba el número de piso, luego se consultó la Norma Técnica Sectorial NS.98 sobre las especificaciones técnicas de vivienda y obras de urbanismo, la cual establece la altura promedio de apartamento en 2.3 metros, se asumió este valor y se multiplicó por el número de pisos y finalmente se sumó a dicho valor la altura promedio sobre el nivel del mar de cada unidad, para obtener la altura de cada inmueble, variable que se tuvo en cuenta en el análisis, con el fin de determinar si tiene alguna incidencia sobre el precio por metro cuadrado.

Finalmente se puedo obtener una Base de Datos con 132 registros, en la Figura 2. Se observa la ubicación de las muestras en el mapa.

# **2.5 Procedimiento estadístico preliminar**

El análisis estadístico preliminar de los datos se realizó con la herramienta de regresión OLS sigla de Ordinary Least Squares (Mínimos cuadrados ordinarios) del software ArcGIS, dicha herramienta permiten generar modelos de interpolación y evaluar la calidad de los datos antes de utilizarlos en cualquier análisis posterior.

Se podría decir que la función de regresión por Mínimos Cuadrados Ordinarios (OLS) es la técnica de regresión más conocida; "siendo el punto de inicio más propicio para llevar a cabo análisis de regresión espacial; esto proporciona un proceso que intenta entender o prever para luego crear una ecuación de regresión simple que permita la representación del fenómeno" (Mitchell, 2005). Para correr la Regresión OLS se utilizó el programa ArcGIS para lo cual se requiere tener definidas las variables y una serie de parámetros adicionales (Tabla 6.)

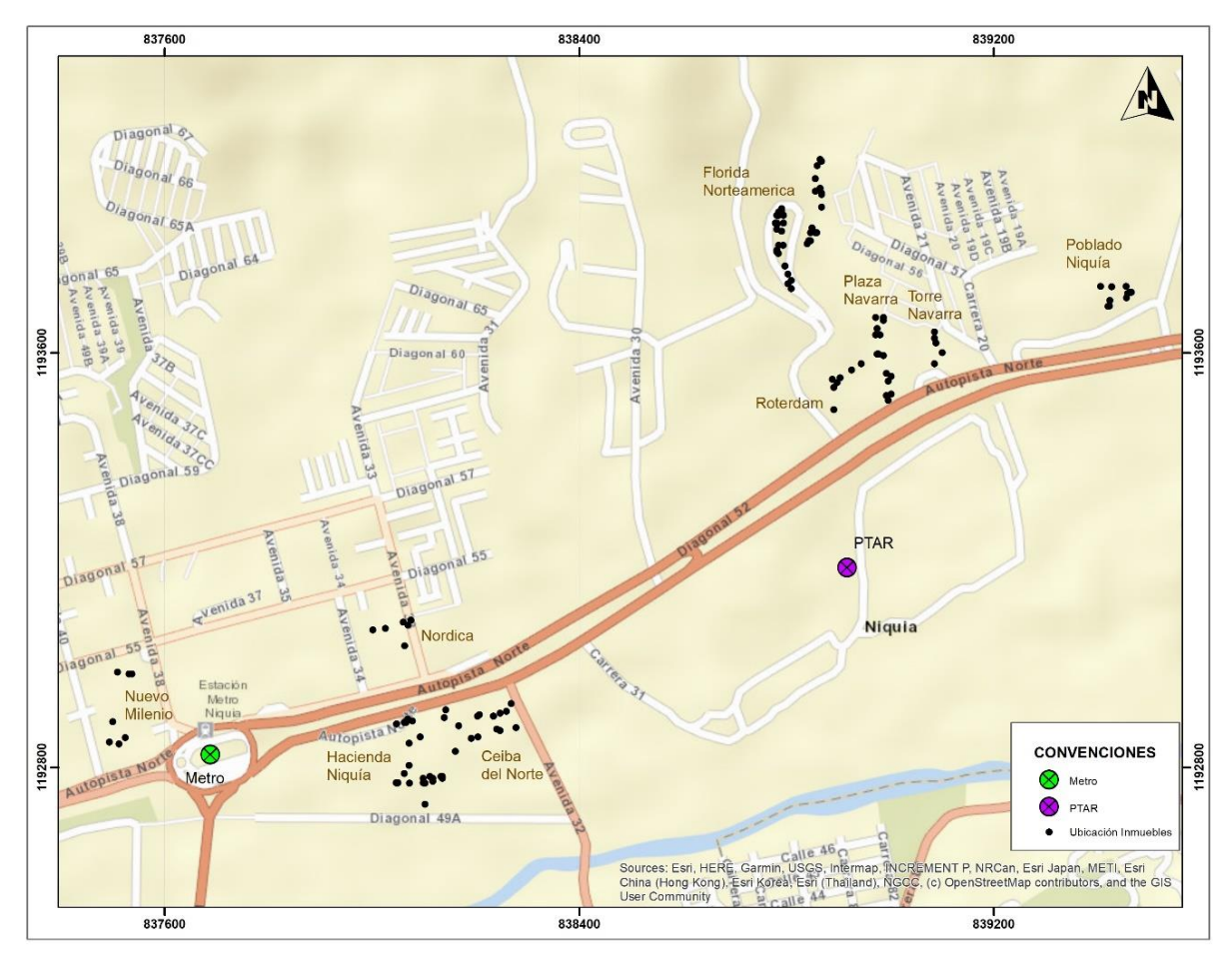

*Figura 2*. Georreferenciación de las Muestras Fuente: elaboración propia (cartografía base ESRI)

## **Tabla 6.**

*Información Requerida para la Estimación OLS en ArcGIS*

| Parámetro              | <b>Explicación</b>                                               | <b>Tipo de Dato</b> |  |  |  |
|------------------------|------------------------------------------------------------------|---------------------|--|--|--|
| Input_Feature_Class    | Hace a la capa tipo punto o polígono que contiene la Feature     | Layer               |  |  |  |
| (capa de entrada)      | ubicación espacial de los inmuebles y sus respectivas            | (capa)              |  |  |  |
|                        | variables (dependiente e independiente)                          |                     |  |  |  |
| Unique_ID_Field (campo | Hace referencia a un campo ID o identificado único Field (campo) |                     |  |  |  |
| ID)                    | para cada elemento, en este caso para cada inmueble.             |                     |  |  |  |
| Output_Feature_Class   | La capa de salida que recibirá estimaciones y                    | Feature<br>Layer    |  |  |  |
| (capa de salida)       | residuales de variables dependientes.                            | (capa)              |  |  |  |

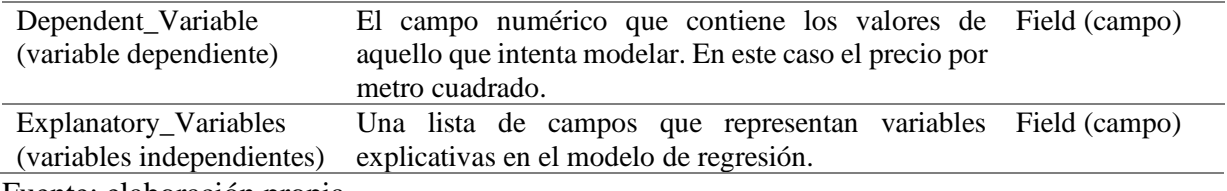

Fuente: elaboración propia

La salida generada por la herramienta de regresión de OLS de ArcGIS, incluye lo siguiente:

Capa de salida o Mapa de residuales de OLS. Al correr la OLS en ArcGIS nos arroja los residuales del modelo en forma de una "Capa de salida", lo que permite visualizarlos espacialmente. Se esperaría que las predicciones para un modelo de regresión especificado correctamente se distribuirán aleatoriamente.

Informe de los resultados estadísticos, dicho informe contiene lo siguiente:

- Evaluación del rendimiento del modelo: Los valores R cuadrado múltiple y R cuadrado  $\bullet$ ajustado son medidas del rendimiento del modelo.
- Coeficientes: refleja la fortaleza y el tipo de relación que presenta la variable independiente con la variable dependiente. Adicionalmente, muestra el cambio esperado en la variable dependiente para cada cambio en una unidad en la variable independiente asociada, siempre y cuando se mantengan todas las otras variables constantes.
- Prueba T: Sirve para evaluar si una variable explicativa es estadísticamente significativa o no.
- Factor de inflación de la varianza (VIF): Mide la redundancia entre las variables explicativas, valores del VIF por encima de 7,5 normalmente indican que las variables analizadas proporcionan la misma información, y que por consiguiente se debería excluir alguna del modelo.
- $\bullet$ Evaluación de la importancia del modelo: tanto el índice estadístico de Wald como el índice estadístico de F se pueden considerar medidas de la importancia estadística general del modelo, normalmente la hipótesis nula para estas dos pruebas consiste en que las variables explicativas del modelo no son efectivas. Por lo tanto, para un nivel de confianza del 95 por ciento, un valor p (probabilidad) menor que 0,05 indicaría que el modelo es estadísticamente significativo.
- Evaluación de la estacionariedad: El índice estadístico de Koenker (BP) (índice de Breusch-Pagan estudentizado de Koenker) es una prueba que permite determinar si las variables independientes en un modelo poseen una relación consistente con la variable dependiente, tanto en el espacio geográfico como en el alfanumérico.
- · Evaluación de la influencia del modelo: El índice estadístico de Jarque-Bera muestra si los residuales (los valores de la variable observada o conocida menos los valores previstos o estimados) se distribuyen de manera normal o no.

La regresión de OLS es un método que posee varios diagnósticos efectivos para apoyar la interpretación de los fenómenos que se pretenden modelar, sin embargo, la OLS sólo será efectiva y confiable si los datos y el modelo cumplen con todas las hipótesis requeridas por este modelo. Para este tipo de análisis se debe tener en cuenta que en algunas ocasiones los datos espaciales pueden violar estás presunciones y requisitos de la regresión de OLS, por eso es importante utilizar herramientas de regresión en conjunto con herramientas de diagnóstico apropiadas que puedan evaluar si la regresión es un método apropiado para el análisis, la Tabla 7. Muestra los principales problemas que se pueden presentar en un proceso de modelación OLS, sus consecuencias y posibles soluciones.

#### **Tabla 7.**

| Problema                                                             | Consecuencia                                                                                                    | Solución                                                                                                    |
|----------------------------------------------------------------------|----------------------------------------------------------------------------------------------------|----------------------------------------------------------------------------------------------------|
| Relaciones no lineales                                               | OLS v GWR son métodos<br>lineales.                                                                                              | Utilizar un método de regresión<br>no lineal.                                                                                                    |
| Valores atípicos de datos.                                           | Los valores atípicos influyentes<br>pueden extraer relaciones de<br>regresión modeladas del mejor<br>ajuste                     | Se corrige eliminando los valores<br>atípicos.                                                                                                    |
| No estacionariedad                                                   | Ocurre cuando las relaciones<br>entre las variables dependientes y<br>explicativas no son consistentes<br>en el área de estudio | La herramienta OLS en ArcGIS<br>evalúa los problemas asociados<br>con la no estacionariedad o<br>variación regional.<br>A menudo pueden mejorar los<br>resultados del modelo al utilizar<br>GWR. |
| Multicolinealidad                                                    | Genera un tipo de influencia que<br>cuenta más y a un modelo<br>inestable                                                       | Las variables redundantes se<br>deberían excluir del modelo                                                                                                    |
| Varianza inconsistente en<br>los residuales o<br>heteroscedasticidad | Cuando el modelo hace una mala<br>predicción de algún rango de<br>valores                                                       | Determinar<br>las variables<br>S1<br>explicativas son estadísticamente<br>significativas o no                                                                                                    |
| Residuales de<br>autocorrelación espacial                            | Cuando hay clustering espacial<br>1as<br>predicciones<br>de<br>escasas/excesivas que sale del<br>modelo                         | Falta una variable clave en el<br>modelo                                                                                                    |
| Influencia de distribución<br>normal                                 | residuales<br>del<br>Cuando<br>los<br>de regresión no<br>modelo<br>se<br>distribuyen normalmente                                | Falta una variable clave en el<br>modelo o que algunas de las<br>relaciones no son lineales                                                                                                    |

*Principales Problemas Relacionados con la Modelación OLS*

Fuente: Adaptada de Esri 2021 (https://desktop.arcgis.com/es/arcmap/latest/tools/spatialstatistics-toolbox/regression-analysis-basics.htm)

#### **2.6 Regresión ponderada geográficamente (GWR)**

Cómo se mencionó anteriormente, en los modelos de regresión global, como la Regresión de mínimos cuadrados ordinarios (OLS), los resultados son poco confiables cuando las variables muestran multicolinealidad, eso quiere decir que dos o más variables son redundantes o cuentan la misma "historia". Sin embargo, la GWR construye una ecuación de regresión local para cada entidad (o cada muestra), lo que en teoría debería en gran medida mejorar el ajuste del modelo en la mayoría de los casos.

Se recomienda que el análisis de regresión comience siempre con la regresión mínimos cuadrados ordinarios (OLS). En primer lugar, se debería encontrar un modelo OLS que se ajuste adecuadamente, luego se podrían usar esas mismas variables independientes para correr el modelo GWR, teniendo en cuenta excluir las variables consideradas "dummy" que representen distintos regímenes espaciales.

Al realizar cualquier análisis de tipo geoespacial la principal consideración "debe ser que este contemple datos de corte transversal que están dispuestos en el espacio y que interactúan por medio de componentes económicas, geográficas, sociales con otros que pueden tener características similares o no (homogeneidad o heterogeneidad)" (Martínez Barreto, 2016).

En este caso, para correr la GWR se utilizó el software libre R, el cual es un lenguaje de programación y entorno computacional para el análisis estadístico y el uso de técnicas gráficas. Para tal efecto fueron implementadas las siguientes librerías:

- Spgwr: Esta librería además de ajustar modelos GWR, lleva a cabo diagnósticos para modelos GWR generalizados. Dispone de las funciones Bicuadrada y Gaussiana, permitiendo el uso de funciones kernels adaptativas.
- GWmodel: Se puede considerar una de las librerías más completas, ya que incluye técnicas para análisis de componentes principales, análisis de discriminantes y modelos GWR clásicos, robustos y mixtos.

# **3. Resultados**

Regresión por Mínimos Cuadrados (OLS)

Luego de correr la regresión OLS se obtienen los siguientes resultados observados en la Tabla 8.

# **Tabla 8.**

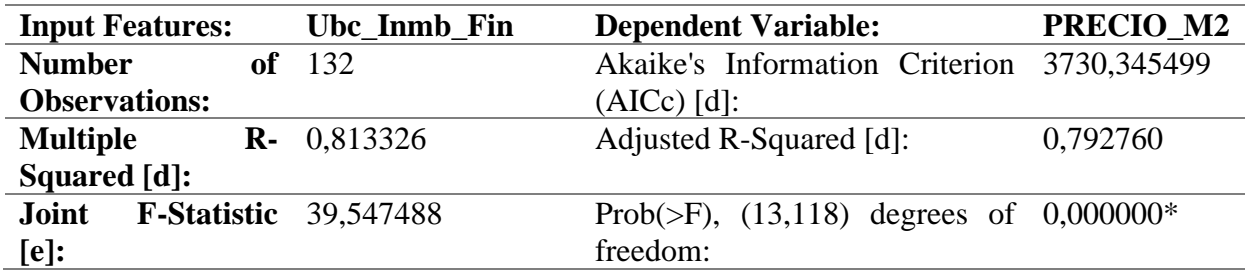

*Resultados Obtenidos Regresión OLS en ArcGIS*

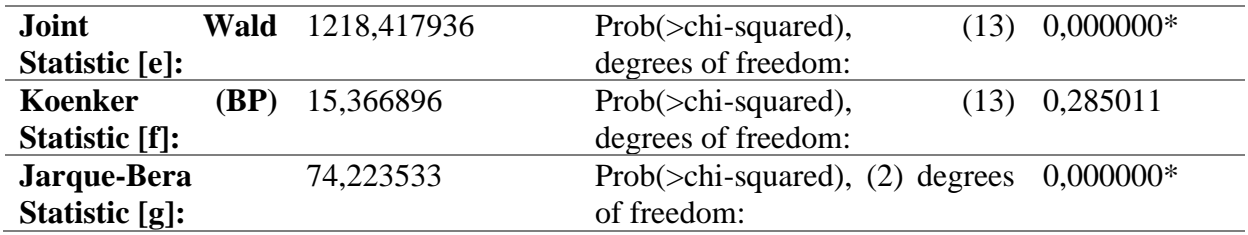

Fuente: elaboración propia (ArcGIS 10.8)

## **3.1.1 R cuadrado múltiple y R cuadrado ajustado**

Los resultados obtenidos son los siguientes:

- Multiple R-Squared: 0,813326
- Adjusted R-Squared: 0,792760

De acuerdo con los resultados obtenidos, se podría decir que el modelo (sus variables explicativas modeladas con una regresión lineal) explica aproximadamente el 79 por ciento de la variación en la variable dependiente que es el precio de inmueble por metro cuadrados,

### **3.1.2 Coeficientes**

Los coeficientes obtenidos y sus estadísticos respectivos se presentan en la Tabla 9.

#### **Tabla 9.**

*Resumen de los Resultados de OLS para las Variables del Modelo*

|                    | Coefficient  | <b>StdError</b> | t-Statistic  | Probability b | <b>Robust SE</b> | Robust t    | Robust Pr<br>(b) | <b>VIF</b><br>$\left( \mathbf{c} \right)$ |
|--------------------|--------------|-----------------|--------------|---------------|------------------|-------------|------------------|-------------------------------------------|
| Intercept          | -40295942.60 | 34654725.54     | $-12.705221$ | $0.000000*$   | 30717752.2       | -14.333599  | $0.000000*$      | --------                                  |
| <b>AREA CONST</b>  | $-3295.92$   | 2873.25         | $-1.147103$  | 0.253657      | 2950.287861      | $-1.117151$ | 0.266196         | 2.12                                      |
| <b>EDAD</b>        | -49898.52    | 18621.65        | $-2.679596$  | $0.008421*$   | 17774.61215      | $-2.807291$ | 0.005847*        | 2.60                                      |
| <b>HABITACION</b>  | $-164791.07$ | 64357.16        | $-2.560571$  | $0.011706*$   | 65256.77704      | $-2.525271$ | $0.012881*$      | 1.50                                      |
| <b>BAÑOS</b>       | 343027.45    | 125096.75       | 2.742097     | 0.007054*     | 171207.1308      | 2.003582    | $0.047403*$      | 1.31                                      |
| <b>PAROUEADER</b>  | 343558.75    | 127806.56       | 2.688115     | 0.008222*     | 115950.9728      | 2.962966    | 0.003689*        | 1.21                                      |
| <b>CUARTO UTI</b>  | 213360.61    | 73612.22        | 2.89844      | $0.004474*$   | 67503.88831      | 3.160716    | $0.002007*$      | 1.83                                      |
| <b>AMENITIES</b>   | 54466.58     | 17302.35        | 3.14793      | $0.002089*$   | 16832.41301      | 3.235815    | $0.001581*$      | 4.42                                      |
| <b>EST CONSER</b>  | $-92270.19$  | 51156.98        | $-1.803667$  | 0.073839      | 35961.43745      | $-2.565809$ | $0.011540*$      | 1.81                                      |
| <b>ALTURA</b>      | 1084.26      | 1412.52         | 0.767605     | 0.444249      | 1256.328938      | 0.863036    | 0.38986          | 1.31                                      |
| <b>DIST PTAR</b>   | $-129.96$    | 182.30          | $-0.712857$  | 0.477338      | 147.515296       | $-0.880971$ | 0.380116         | 2.62                                      |
| <b>DIST_METRO</b>  | $-1148.41$   | 348.74          | $-3.293058$  | $0.001316*$   | 259.785127       | $-4.420605$ | $0.000024*$      | 56.41                                     |
| <b>ANGULO_PTAR</b> | $-10738.17$  | 3686.50         | $-2.912836$  | $0.004287*$   | 2812.196327      | $-3.818427$ | $0.000222*$      | 62.38                                     |
| AÑO                | 219900.90    | 17129.85        | 12.83729     | $0.000000*$   | 15116.16849      | 14.547396   | $0.000000*$      | 2.92                                      |

Fuente: elaboración propia (ArcGIS 10.8)

Es fundamental analizar los resultados con el fin de determinar el comportamiento del modelo y definir las modificaciones que se deban implementar pensado en correr el modelo GWR. Se inicia con la evaluación de cada variable explicativa en el modelo, revisando; coeficiente, probabilidad o probabilidad robusta y Factor de inflación de la varianza (VIF).

En cuanto a los coeficientes encontramos, el coeficiente para cada variable explicativa refleja la fuerza y el tipo de relación que tiene la variable explicativa con la variable dependiente. Cuando el signo asociado con el coeficiente es negativo, la relación es negativa y viceversa. En cuanto a lo más relevante, encontramos que:

En este caso el coeficiente de la variable DIST\_PTAR (-129,956690) es relativamente bajo, adicionalmente, según su signo negativo, al aumentar la distancia a la PTAR baja el precio por m2, pareciera que la variable DIST\_PTAR no tiene mucho efecto sobre la variable dependiente. Por otro lado, el coeficiente de la variable DIST\_METRO (-1148,407359): según el coeficiente al aumentar la distancia al metro baja el precio por  $m^2$ , llama la atención por que se esperaría que el valor sea mayor mientras más cerca al metro. Lo anterior podría justificarse porque los inmuebles más cercanos al metro son los que presentan una mayor edad.

Finalmente, se observa que el coeficiente de la variable ANGULO\_PTA (-10738,16541) es coherente con la ubicación respecto a la PTAR, ya que un ángulo mayor implicaría una disminución en el predio por metro cuadrado, se observa que los mayores valores se encuentran al sur occidente de la PTAR.

# **3.1.3 Probabilidad o probabilidad robusta**

Así mismo, la prueba T se usa para determinar si una variable independiente es estadísticamente significativa o no. La hipótesis nula es que el coeficiente es igual a cero (y por tal razón, no aporta al modelo). Cuando la probabilidad o la probabilidad robusta (valor p) es muy pequeña, la posibilidad de que el coeficiente sea esencialmente cero también es muy baja.

Según los resultados obtenidos de la prueba T realizada las variables que no sería significativas son: en primera instancia la variable AREA\_CONST, la verdad es que llama la atención que el área construida no sea significativa, puede ser que tenga relación con que se haya usado la variable precio por metro cuadrado, donde ya se tendría implícita la variable de área.

De la misma manera aparece como no significativa la variable ALTURA, al parecer en este modelo no se alcanza a detectar que la altura tenga algún efecto sobre el valor de los inmuebles, lo que es consecuente con la vida real, ya que para valoración de inmuebles nunca se tienen en cuenta la altura. Finalmente, la variable DIST\_PTAR, aparece no significativa, en realidad desde el análisis de los coeficientes se observaba que dicha variable no tiene mucho peso en el modelo OLS. Sin embargo, se decide dejar en el modelo por ser una variable clave en el estudio y revisar cómo se comporta en el modelo GWR.

# **3.1.4 Factor de inflación de la varianza (VIF)**

Como se mencionó anteriormente la VIF mide la redundancia entre las variables explicativas. Como regla práctica, se sugiere que las variables explicativas asociadas con los valores del VIF mayores que 7,5 deben excluirse del modelo de regresión.

En este caso las variables que tiene VIF mayor a 7,5 son la DIST\_METRO y ANGULO\_PTAR, por experiencia en valoración y otros estudios realizados se ha determinado que la distancia al metro tiene un efecto positivo en el valor de los inmuebles, por tal razón esta variable se mantendrá en el modelo, por otro lado, teniendo en cuenta que ya se está evaluando la distancia a la PTAR con otra variable, y al ser la variable ANGULO\_PTAR redundante se toma la decisión de extraerla del modelo.

# **3.1.5 Evaluación de la importancia del modelo**

Tanto el índice estadístico de Wald conjunto como el índice estadístico de F son medidas de la importancia estadística general del modelo. El índice estadístico F es confiable únicamente cuando el índice estadístico de Koenker (BP) (ver abajo) no es estadísticamente significativo. Por tal razón, si el índice estadístico de Koenker (BP) es significativo, debe consultar el índice estadístico de Wald para determinar la importancia general del modelo. La hipótesis nula para estas dos pruebas es que las variables explicativas del modelo no son efectivas. Para un nivel de confianza del 95 por ciento, un valor p (probabilidad) menor que 0,05 indica un modelo estadísticamente significativo. Para el caso del modelo analizado se obtuvo un Koenker (BP) Statistic [f] de 0,285011, esto podría estar indicando que el modelo no es significativo.

## **3.1.6 Evaluación de la autocorrelación espacial residual**

De acuerdo con la herramienta Autocorrelación espacial (I de Moran) corrida sobre los residuales de regresión se puede observar en el gráfico Figura 3. Que estos son espacialmente aleatorios.

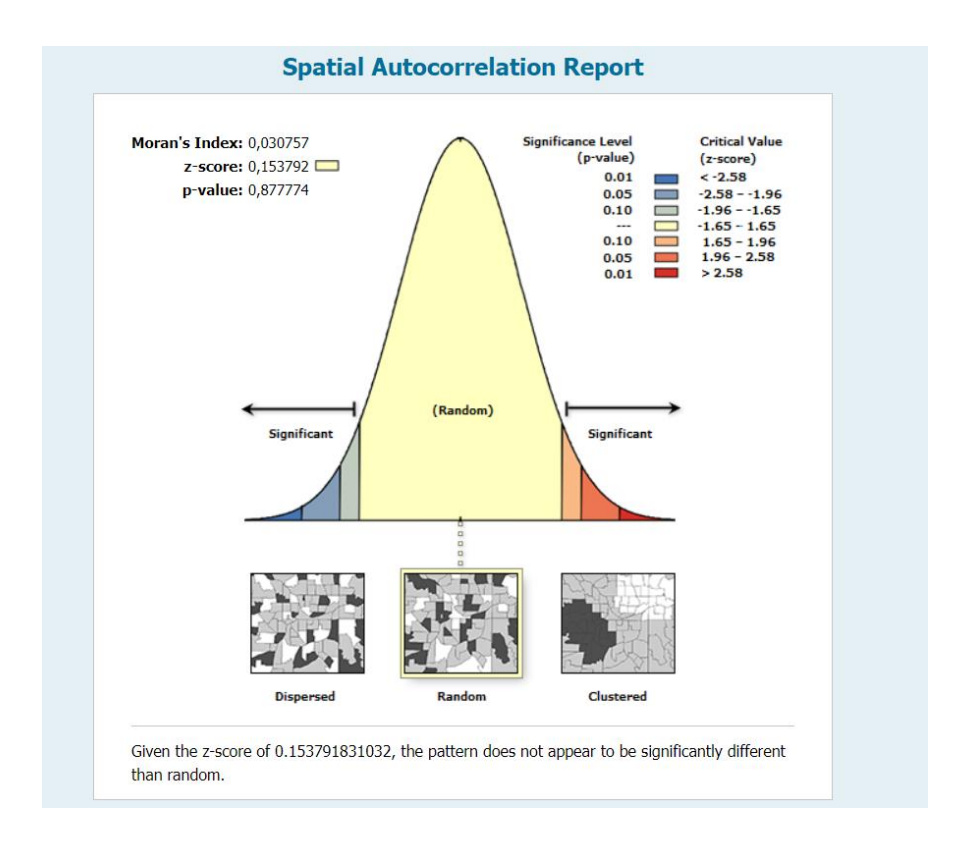

*Figura 3.* Reporte de Autocorrelación Espacial Fuente: elaboración propia (ArcGIS 10.8)

Adicionalmente, si graficamos la correlación entre las variables Figura 4. Se puede observar una alta correlación entre la variable Edad con EST\_CONSERV y es muy lógico ya que a mayor edad se espera que el estado de conservación sea menor y viceversa. Por lo que se decide extraer la variable EST\_CONSERV del modelo.

También se observa mucha correlación entre la variable DIST\_PTAR y ANGULO\_PTAR por lo que se confirma la decisión de excluir la variable ANGULO\_PTAR del modelo

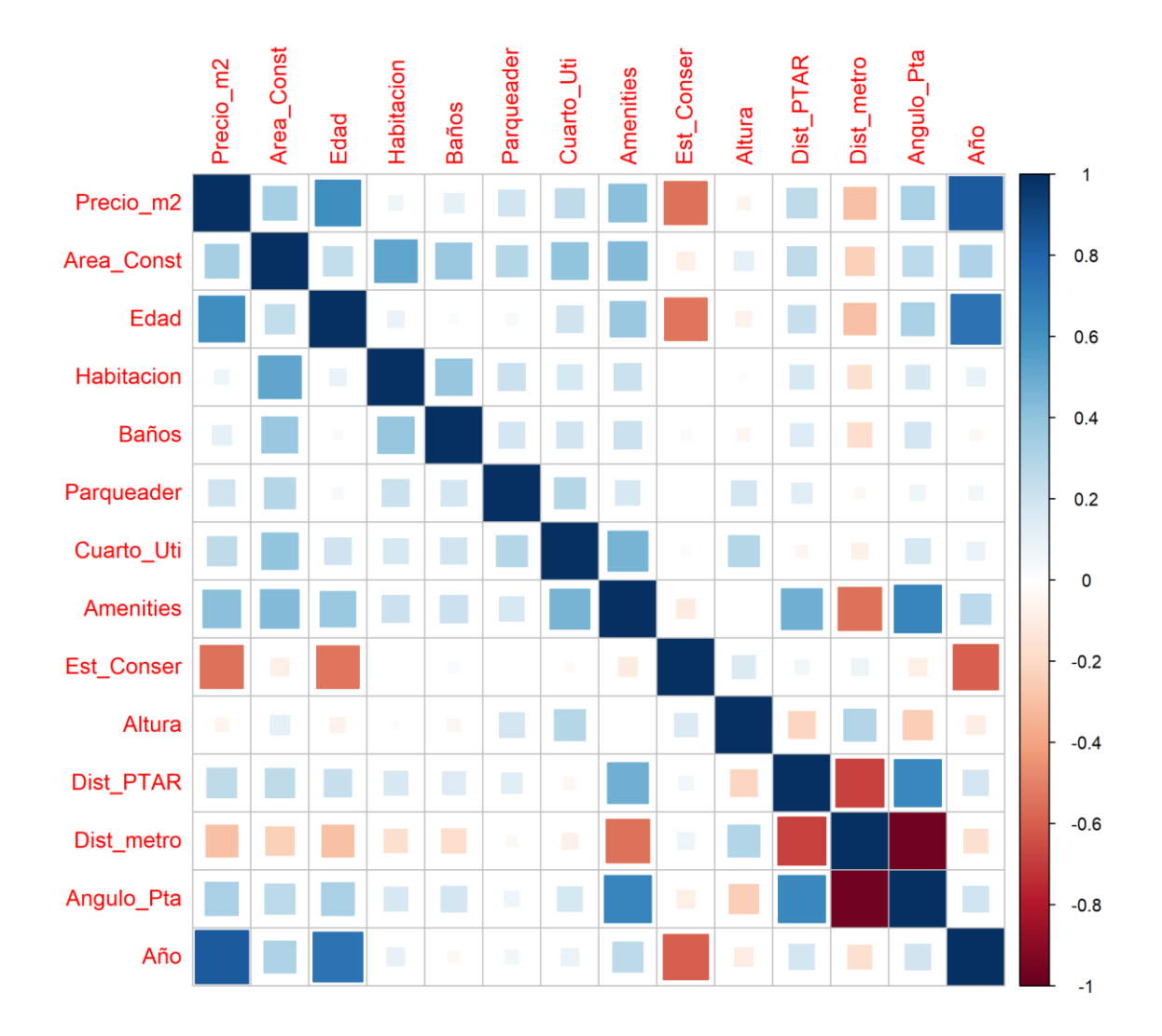

*Figura 4.* Diagrama de Correlación entre Variables Fuente: elaboración propia (software R)

#### **3.1.7 Evaluación de la estacionariedad**

Según ESRI (2021) El índice estadístico de Koenker (BP) (índice estadístico de Breusch-Pagan estudentizado de Koenker).

Es una prueba para determinar si las variables explicativas del modelo tienen una relación consistente con la variable dependiente, tanto en el espacio geográfico como en el espacio de datos. Cuando el modelo es consistente en el espacio geográfico, los procesos espaciales representados por las variables explicativas se comportan de la misma manera en cualquier parte del área de estudio (los procesos son estacionarios).

"Cuando el modelo es consistente en el espacio de datos, la variación en la relación entre los valores previstos y cada variable explicativa no cambia cuando cambian las magnitudes de la variable explicativa (no se presenta heterocedasticidad en el modelo)" (ESRI, 2021). En estos casos la hipótesis nula es que el modelo es estacionario. En ese sentido, para un nivel de confianza del 95 por ciento, un valor de probabilidad menor que 0,05 indicaría una heterocedasticidad estadísticamente significativa.

Cuando los resultados de esta prueba son estadísticamente significativos, es necesario revisar los errores y las probabilidades del coeficiente robusto con el fin de revisar la efectividad de cada variable explicativa. Los modelos de regresión con no estacionariedad estadísticamente significativa son buenos candidatos para el análisis de Regresión ponderada geográficamente (GWR).

## **3.2 Resultados Regresión GWR**

Luego de correr la Regresión GWR en el programa R obtenemos los siguientes resultados que se pueden observar en la Tabla 10:

## **Tabla 10**

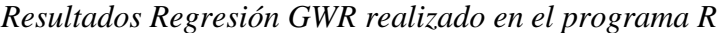

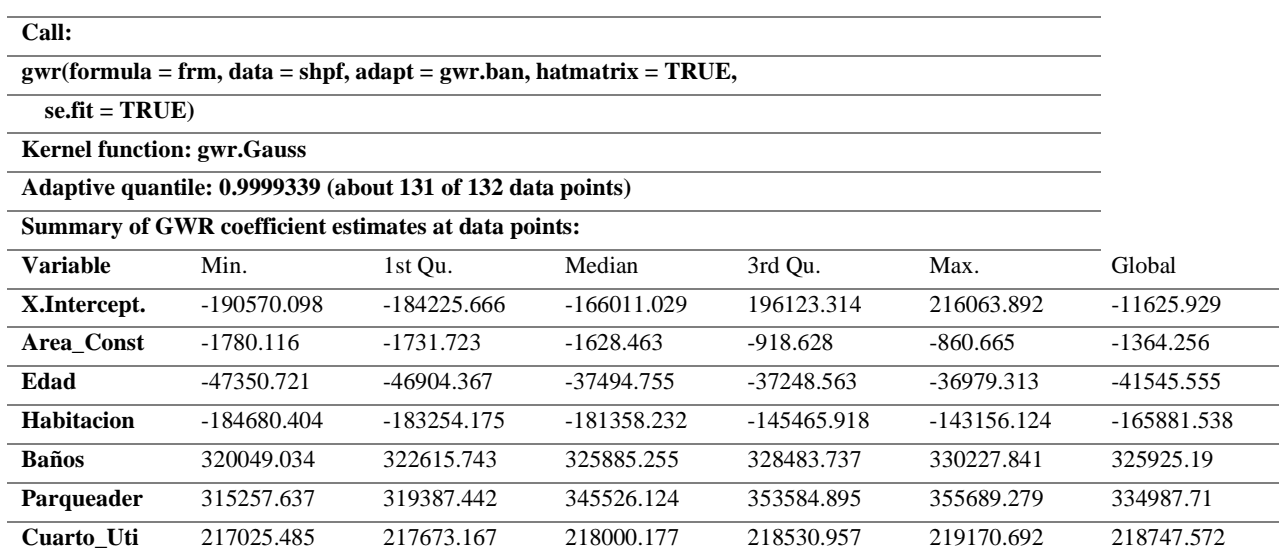

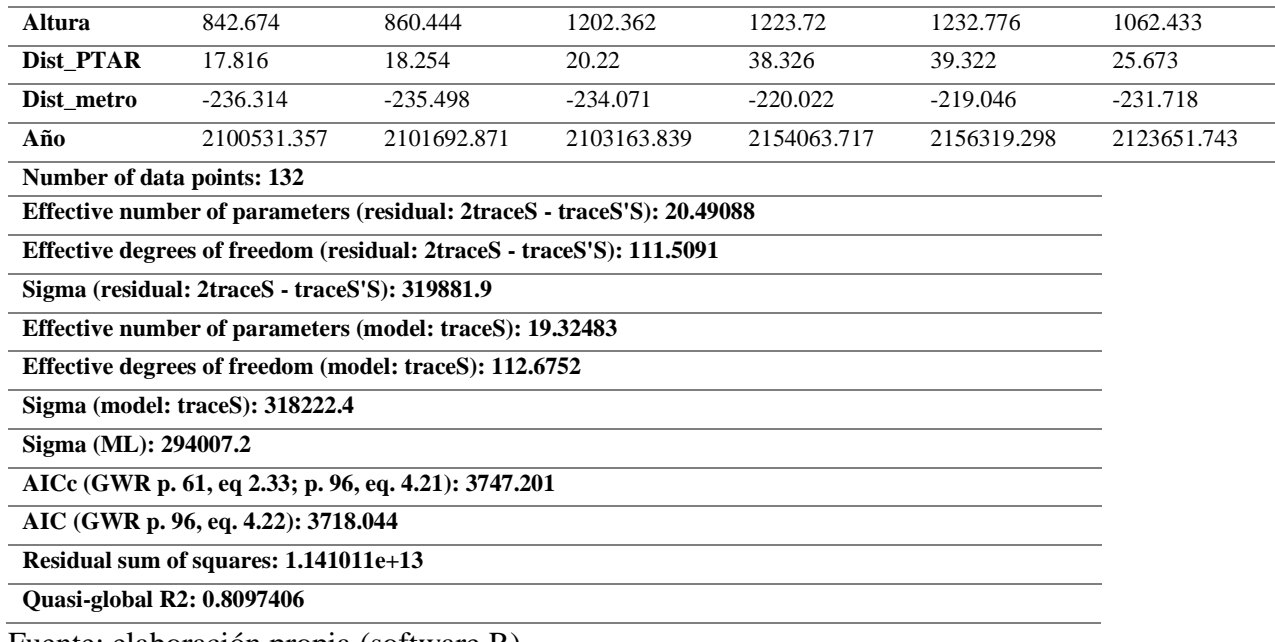

Fuente: elaboración propia (software R)

Al analizar los resultados obtenidos encontramos lo siguiente:

En cuanto a los ResidualSquares ( $\mathbb{R}^2$ ), se obtuvo un valor de  $\mathbb{R}^2$  de 80% en realidad es un valor muy similar al obtenido en la regresión OLS donde se obtuvo un R2 ajustado del 79%, más no se encuentra una mejora sustancial en este aspecto.

Por otro lado, "los EffectiveNumber reflejan un equilibrio entre la varianza de los valores ajustados y la influencia en las estimaciones de coeficiente, y se relaciona con la opción de ancho de banda" (ESRI, 2018). Así mismo.

el valor Sigma, corresponde a la raíz cuadrada de la suma residual normalizada de cuadrados, donde la suma residual de los cuadrados se divide entre los grados de libertad efectivos del residual. Esta es la desviación estándar estimada para los residuales. Se prefieren los valores más pequeños de esta estadística. Sigma se utiliza para cómputos de AICc.

Finalmente, los valores AICc, son una medida del rendimiento del modelo muy útiles para comparar distintos modelos de regresión. Comparar el valor AICc de GWR con el valor AICc de OLS es una forma de evaluar los beneficios de cambiar de un modelo global (OLS) a un modelo de regresión local (GWR).

## **3.2.1 Espacialización de resultados Regresión GWR**

A diferencia de la regresión OLS la regresión GWR nos entrega una tabla con la estimación del R2 y valores de coeficientes para cada una de las variables explicativas, para cada uno de los elementos de la muestra. El mapeo de estos coeficientes muestra cómo cambia la relación entre cada variable explicativa y la variable dependiente en el área de estudio.

A continuación, veremos la relación de algunas de las variables más trascendentales en el modelo.

Por ejemplo, en la Figura 5. Se observa el comportamiento de los coeficientes de la variable DIST\_PTAR, los puntos rojos son ubicaciones donde la variable distancia a la PTAR es un predictor fuerte del valor por metro cuadrado, por otro lado, los puntos verdes son lugares donde la variable distancia a la PTAR no es tan fuerte. Claramente se puede observar que, aunque la distancia es mayor a otros inmuebles, es precisamente en las Urbanizaciones Ceiba del Norte y Hacienda Niquía donde esta variable tiene mayor influencia en el valor por metro cuadrado.

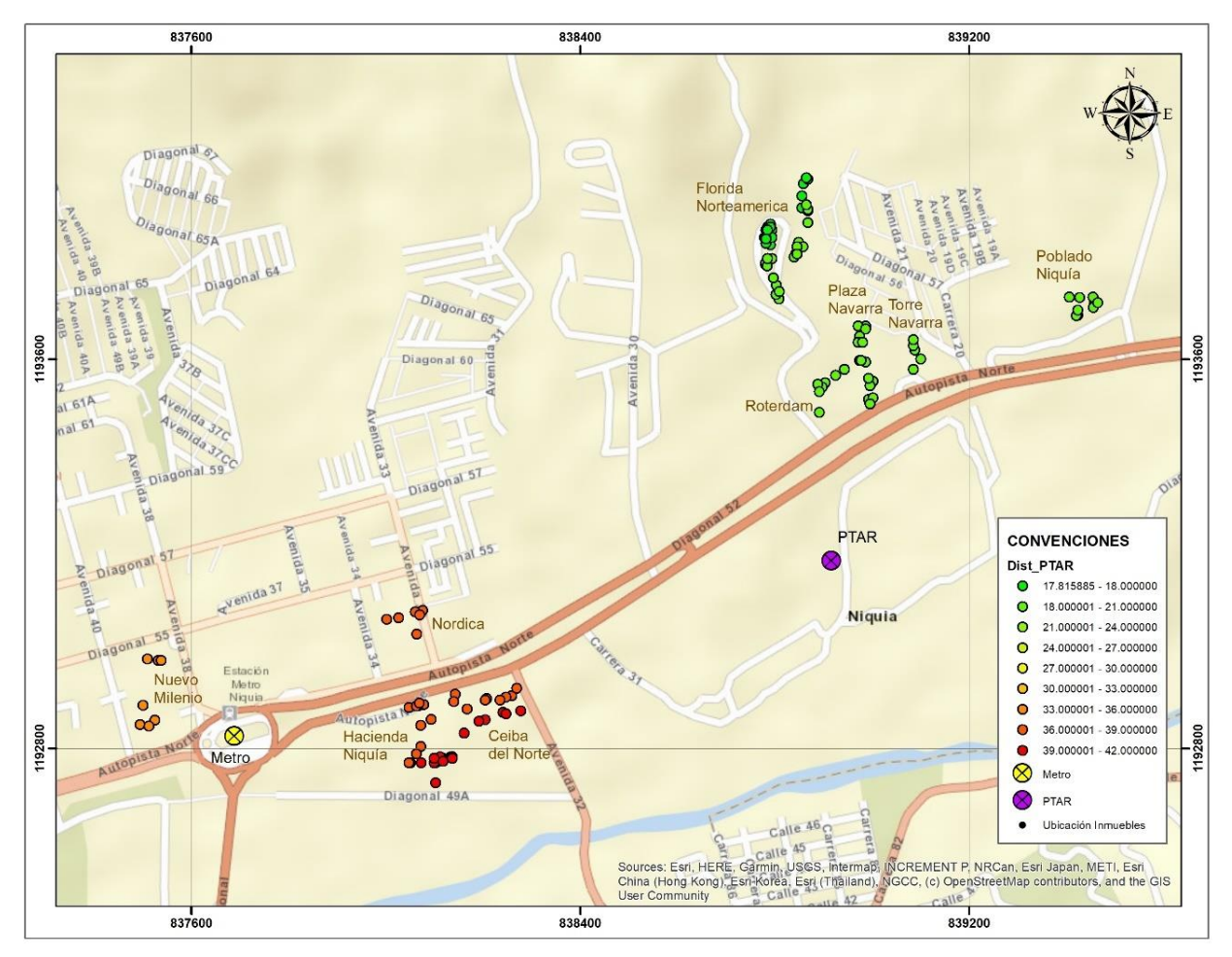

*Figura 5.* Mapa de Localización de los Coeficientes DIST\_PTAR Resultado GWR Fuente: elaboración propia (cartografía base ESRI)

Adicionalmente, se espacializaron los coeficientes de la variable DIST\_METRO encontrando en el mapa Figura 6. Que los puntos rojos son ubicaciones donde la variable distancia al metro es un predictor fuerte del valor por metro cuadrado, por otro lado, los puntos verdes son lugares donde la variable distancia al metro no es tan fuerte.

Efectivamente, los inmuebles ubicados en la urbanización Florida de Norte América son los inmuebles que se encuentran más alejados de la estación del metro y donde esta variable es un fuerte predictor del valor por metro cuadrado.

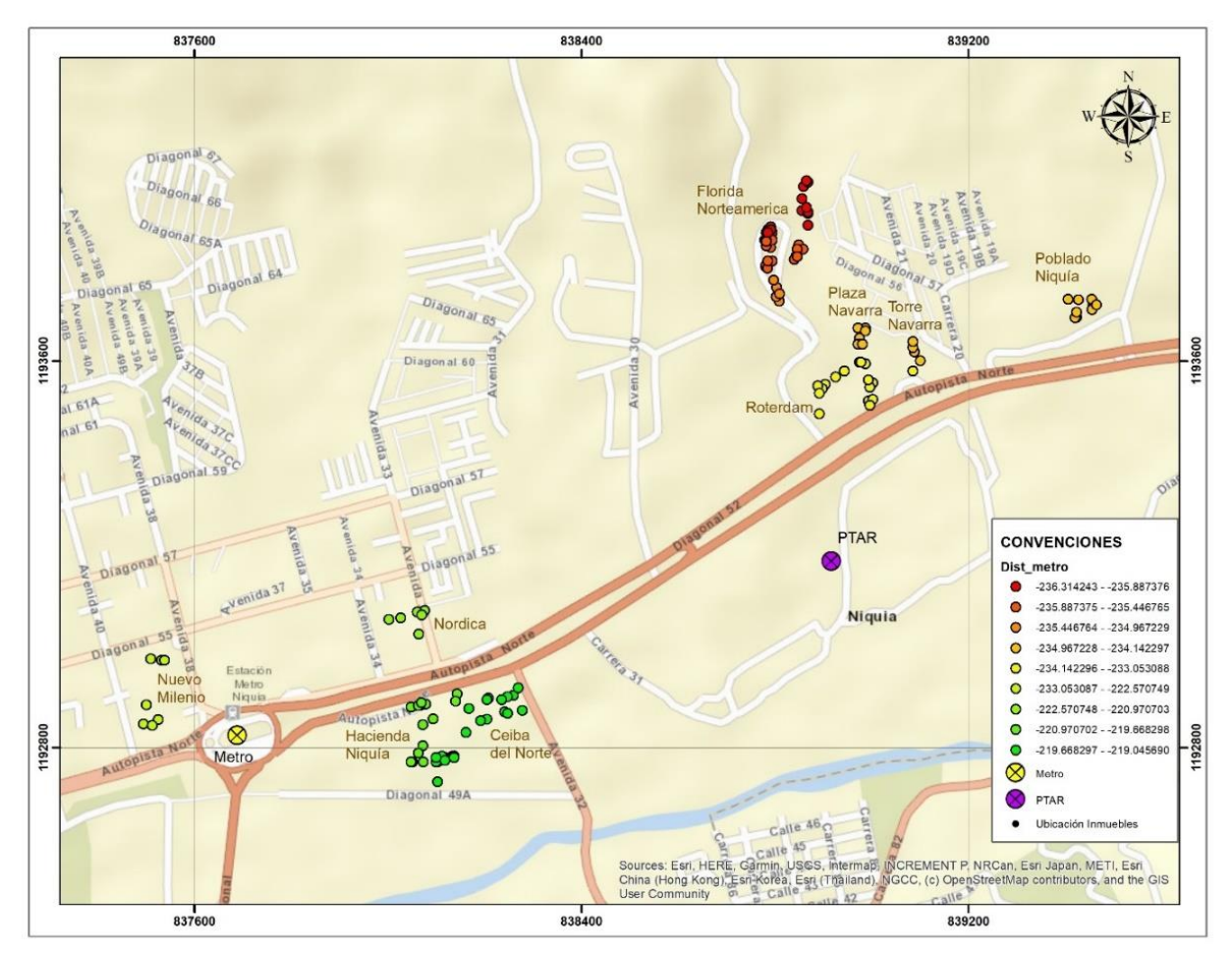

*Figura 6.* Mapa de Localización de los Coeficientes DIST\_METRO Resultado GWR Fuente: elaboración propia (cartografía base ESRI)

Finalmente, llama la atención que la variable Altura mapeada en la Figura 7. Muestre que los puntos rojos son ubicaciones donde la variable Altura es un predictor fuerte del valor por metro cuadrado, por otro lado, los puntos verdes son lugares donde la variable Altura no es tan fuerte.

Los puntos rojos se ubican en la Urbanización Florida de Norteamérica donde seguramente la atura privilegia unas mejores vistas, por otro lado, los puntos verdes están relacionados con ubicaciones en las Urbanizaciones Ceiba del Norte y Hacienda Niquía, donde posiblemente el tema de la altura puede estar relacionado con los olores provenientes de la PTAR.

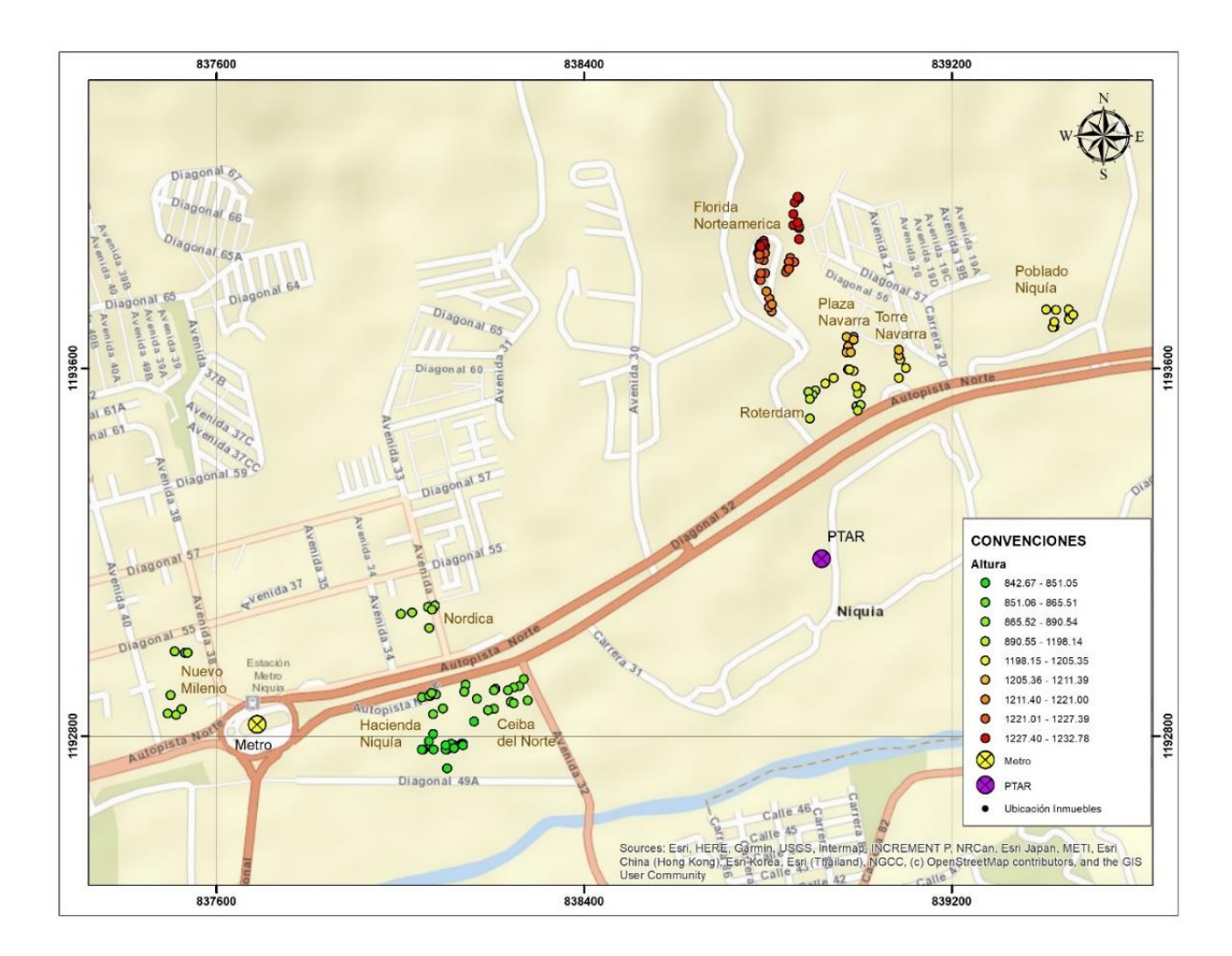

*Figura 7.* Mapa de Localización de los Coeficientes Variable Altura, Resultado GWR Fuente: elaboración propia (cartografía base ESRI)

## **4. Conclusiones y/o recomendaciones**

En este caso no se encontró mucha diferencia en cuanto a los ajustes de los modelos OLS y GWR, esto se puede deber principalmente a que, para obtener mejores resultados GWR se debe aplicar a los grupos de datos con varios cientos de entidades. En realidad, GWR No es un método adecuado para muestras pequeñas. Se recomienda para futuras investigaciones ampliar la Base de Datos a lo recomendado.

Aunque la variable DIS\_PTAR desde el principio mostró no ser una variable tan determinante para el modelo, mostró ser un predictor fuerte del valor por metro cuadrado principalmente en las urbanizaciones Ceiba del Norte y Hacienda Niquía, donde más se disminuye el valor por metro cuadrado con relación a esta variable.

También se observó una tendencia interesante donde la altura en las mismas unidades no tiene mayor relevancia con respecto a otras ubicaciones donde si lo tiene, sería necesario estudiar más a fondo el fenómeno para determinar si la presencia de olores ofensivos estaría más presente en la

parte alta de los edificios. Ya que en conversaciones con personas que viven en dichos conjuntos mencionan que incluso al interior de la misma unidad residencial algunos apartamentos se ven más afectados que otros por causa de los olores ofensivos.

Así mismo llamó la atención como en el modelo GWR se observa la importancia de la variable DIST\_METRO espacialmente teniendo un efecto más marcado en los inmuebles ubicados en las unidades residenciales más alejadas de la estación, principalmente porque en el sector de Niquía se está presentando mucha congestión en horas pico y se hace difícil en desplazamiento hasta el lugar en cualquier medio de transporte.

Adicionalmente, se recomienda utilizar siempre datos proyectados, esto es especialmente importante cuando la distancia es un componente del análisis, como lo es para GWR cuando selecciona Fijo para el Tipo Kernel (núcleo). Se recomienda que los datos estén proyectados mediante un Sistema de coordenadas proyectadas en lugar de un Sistema de coordenadas geográficas, para Colombia se recomienda Sistema de Coordenadas MAGNA-SIRGAS, Origen Nacional definido por el IGAC en el año 2020.

Finalmente se recomienda siempre que se pretenda aplicar una Regresión GWR inicial el análisis de regresión con la regresión Mínimos cuadrados ordinarios (OLS). Se debería en primer lugar, encontrar un modelo OLS especificado adecuadamente, para luego utilizar las mismas variables explicativas para ejecutar GWR.

### **5. Referencias bibliográficas**

- Álvarez Galeano, S. (2019). *Estimación del impacto generado en el valor comercial de los inmuebles residenciales sometidos a RPH, localizados entre las calles 34 y 42, y las carreras 63 y 65, por la distancia existente entre estos y parques del río.* Medellín: Institución Universitaria ESUMER.
- Anselin, L. (6 de Marzo de 2005). *Exploring Spatial Data with GeoDaTM : A Workbook.* Obtenido de University of Illinois, Urbana-Champaign: https://www.geos.ed.ac.uk/~gisteac/fspat/geodaworkbook.pdf
- Charlton, M., & Fotheringham , S. (3 de Marzo de 2009). *Geographically Weighted Regression.* Obtenido de National University of Ireland Maynooth: https://www.geos.ed.ac.uk/~gisteac/fspat/gwr/gwr\_arcgis/GWR\_WhitePaper.pdf
- Daros, W. (2002). ¿Qué es un marco teórico? *Revista Enfoques*, 73-112.
- Duque, J. C., Velásquez, H., & Agudelo, J. (2011). Infraestructura pública y precios de vivienda: una aplicación de regresión geopgráficamente ponderadas en el contexto de precios hedónicos. *Ecos de Economía*, 96-121.
- Empresas Públicas de Medellín. (20 de 8 de 2018). *EPM.* Obtenido de Empresas Públicas de Medellín: https://www.epm.com.co/site/Portals/0/Institucional/perfil%20proyecto%20BID.pdf
- EPM. (17 de Enero de 2017). *EPM*. Obtenido de Empresas Públicas de Medellín: https://www.epm.com.co/site/home/sala-de-prensa/noticias-y-novedades/epm-abrio-14-desus-espacios-para-las-unidades-de-vida-articulada
- ESRI. (2018). *Interpretar resultados de GWR*. Obtenido de Interpretar resultados de GWR: https://desktop.arcgis.com/es/arcmap/10.4/tools/spatial-statistics-toolbox/interpreting-gwrresults.htm
- ESRI. (2021). *Interpretar los resultados de OLS*. Obtenido de https://desktop.arcgis.com/es/arcmap/latest/tools/spatial-statistics-toolbox/interpreting-olsresults.htm
- González Lizama, E., & Munizaga Muñoz, M. (2015). *Uso del método de precios hedónicos, para estimar variación en precios de vivienda producto de nuevas líneas de metro.* Obtenido de UNIVERSIDAD DE CHILE: https://repositorio.uchile.cl/bitstream/handle/2250/135053/Uso-del-metodo-deprecios-hedonicos-para-estimar.pdf?sequence=1&isAllowed=y
- IAGUA. (24 de 7 de 2017). *IAGUA.es*. Obtenido de IAGUA.es: https://www.iagua.es/noticias/colombia/epm/17/02/24/asi-es-funcionamiento-plantatratamiento-aguas-claras
- Lever D., G. (2009). *El modelo de precios hedónicos.* Obtenido de https://observatorio.dadep.gov.co/sites/default/files/documentos/wp16\_el\_modelo\_de\_precio s.pdf
- Martínez Barreto, J. (2016). *ANÁLISIS DE LA FORMACIÓN DEL PRECIO DE LA VIVIENDA URBANA EN BOGOTÁ: LOCALIDADES DE KENNEDY, FONTIBÓN Y ENGATIVÁ EN EL ÚLTIMO BIENIO 2015-2016.* Bogotá: Universidad Pedagógica y Tecnológica de Colombia.
- Mejía, O. (2022). *Un Modelo Estacionario de Circulaciónn Atmosferica Diurna en el Valle De Aburrá para época de Verano.* Medellín: Tesis de Maestr´ıa, Universidad de Antioquia.
- Mitchell, A. (2005). *The ESRI Guide to GIS Analysis Volume 2.* ESRI Press.
- Moreno Vásquez, A., & Zapata Henao, S. (2019). *Impacto generado por la UVA La Armonía, en el valor comercial de los inmuebles residenciales localizados entre la calle 84, la Carrera 36 y la Servidumbre 82 y su relación por la cercanía a la misma.* Medellín: Institución Universitaria ESUMER.
- Orrego, Á. (25 de mayo de 2021). *Propiedades Home & Living*. Obtenido de Propiedades.com.co: https://propiedades.com.co/abece-de-vivienda/bello-sigue-siendo-el-centro-del-desarrolloinmobiliario-en-el-aburra-norte/
- Poeta, S., Gerhardt, T., & Stumpf Gonzalez, M. (Agosto de 2019). *Análisis de precios hedónicos de viviendas.* Obtenido de Revista ingeniería de construcción, vol.34 no.2 Santiago: https://www.scielo.cl/scielo.php?script=sci\_arttext&pid=S0718-50732019000200215#B25
- Rodríguez, D. (22 de 04 de 2020). *Solucionar la multicolinealidad con VIF*. Obtenido de analyticslane: https://www.analyticslane.com/2020/04/22/solucionar-la-multicolinealidad-con-vif/
- Roldán, P. N. (26 de Agosto de 2018). *Modelo econométrico.* Obtenido de Economipedia.com: https://economipedia.com/definiciones/modeloeconometrico.html#:~:text=Un%20modelo%20econom%C3%A9trico%20es%20una,entre%20do s%20o%20m%C3%A1s%20variables.
- Seguí Cortés, D. (Septiembre de 2017). *Estimación de un módelo de precios hedónicos para viviendas localizadas en el casco urbano de la ciudad de Altea.* Obtenido de Escuela Politécnica Superior: https://rua.ua.es/dspace/bitstream/10045/75067/1/TFM\_David-Segui-Cortes.pdf
- Strauch Salazar, L., & Rojas Restrepo, R. D. (2019). *Incidencia de la distancia al Centro Comercial Viva Envigado en los valores comerciales de inmuebles residenciales en multifamiliares ubicados entre las calles 26sur y calle 40sur y entre las carreras 43A Avenida El Poblado y carrera 48 Avenida Las Vegas.* Medellín: Institución Universitaria ESUMER.

Wooldridge, J. (2010). *Introducción a la Econometría.* México, D.F: CENGAGE Learnig.